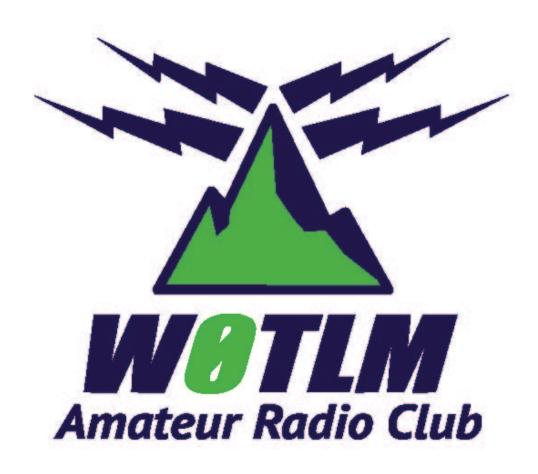

# How I use computers and a cell phone to enhance amateur radio.

#### **WOGAS**

- Podcasts
- YouTube
- · Useful Information
- Propagation
- Web SDR
- DX Clusters
- Rig Control
- Logging
- DMR/OpenSpot
- CW Learning/Practice/Resources/Materials

### **Podcasts**

- Podcasts
  - QSO Today: <a href="https://www.qsotoday.com/">https://www.qsotoday.com/</a>
  - ARRL Audio News: <a href="http://www.arrl.org/arrl-audio-news">http://www.arrl.org/arrl-audio-news</a>
  - ARRL The Doctor is in: <a href="https://www.blubrry.com/arrl">https://www.blubrry.com/arrl</a> the doctor is in/
  - Ham Radio Work Bench: <a href="https://www.hamradioworkbench.com/">https://www.hamradioworkbench.com/</a>
  - SolderSmoke: http://soldersmoke.blogspot.com/
  - Ham Radio 360 Legacy Podcast Archives: <a href="http://hamradio360.com/">http://hamradio360.com/</a>
  - DitDit.fm: <a href="https://www.ditdit.fm/">https://www.ditdit.fm/</a>
  - Quote of the day: <a href="http://www.morseresource.com/podcasts.php">http://www.morseresource.com/podcasts.php</a>

## **QSO** Today

• List of Episodes with links:

https://docs.google.com/spreadsheets/d/1Z7MY-8Hk-

6eU0k0HOP11auoBZ9JpQ1ueSgMB3jpLFhg/pubht ml?gid=0&single=true

## QSO Today – some episodes of interest:

- Wayne Burdick N6KR co-founder of Elecraft
- Glen Popiel KW5GP Author of ARRL books on Arduino
- Steve Galchutt WG0AT Our own mountain goat
- Bill Meara N2CQR Podcaster and author Soldersmoke
- Pete Juliano N6QW Homebrewer and podcaster Soldersmoke
- Bob Heil K9EID- Audio pioneer
- Peter Parker VK3YE
- Art Bell W6OBB- Talk Radio pioneer
- Ashar Farhan VU2ESE BitX and UBitX creator
- Rex Harper W1REX QRP kit seller
- Bob Witte KONR
- Hans Summers GOUPL QRP Labs founder
- Rob Sherwood NCOB Local ham who evaluates rigs
- Rob Brownstein K6RB co-founder of CWOPS and CW Academy
- Dave Cassler KEOOG Montrose CO ham with hundreds of YouTube Videos
- Ulrich Rohde N1UL pioneer in RF Oscillator design, runs Rohde and Schwartz
- Gerald Youngblood K5SDR a founder of Flex Radio

W0GAS - Greg Smith 5

### Dave Casler – KEOOG:

## https://www.youtube.com/user/davecasler/featured

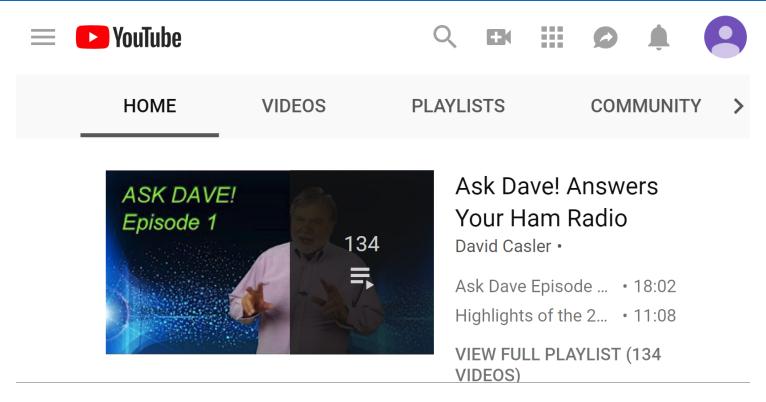

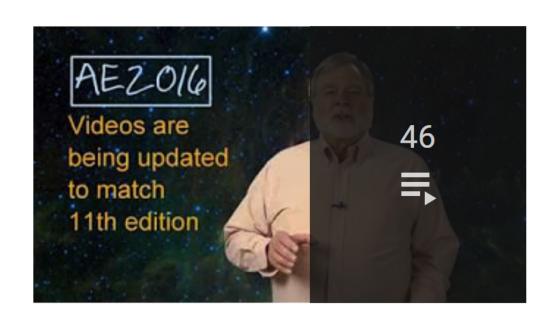

## Amateur Extra Ham Radio License

David Casler •

Announcement: Am... • 3:20

Amateur Extra Cours... • 8:41

VIEW FULL PLAYLIST (46

### Other YouTube Channels

- Ham Radio 2.0: <a href="https://www.youtube.com/user/kc5hwb/playlists">https://www.youtube.com/user/kc5hwb/playlists</a>
- K7AGE: <a href="https://www.youtube.com/user/K7AGE/videos">https://www.youtube.com/user/K7AGE/videos</a>
- Space Weather Woman, Tamitha Skov: https://www.youtube.com/user/SpWxfx

### **Useful Information**

- <a href="https://www.qrz.com/">https://www.qrz.com/</a>
- QTH Locator: <a href="http://k7fry.com/grid/">http://k7fry.com/grid/</a>
- Maidenhead Grid Square Locator Map: <a href="http://www.levinecentral.com/ham/grid">http://www.levinecentral.com/ham/grid</a> square.php
- Satellites: <a href="https://www.amsat.org/">https://www.amsat.org/</a>
- LoTW: <a href="https://lotw.arrl.org/lotw/default">https://lotw.arrl.org/lotw/default</a>
- Asimuthal Map: <a href="https://ns6t.net/azimuth/azimuth.html">https://ns6t.net/azimuth/azimuth.html</a>
- Magnetic Declination Adjustment:
   https://www.ngdc.noaa.gov/geomag/calculators/magcalc.shtml#declinatio
   n
   wogas Greg Smith

### QRZ.com

- Complete database of call signs
- Biographical information about me and my station (accessible by those who look me up on QRZ)
- Amateur Radio News
- Marketplace to buy and sell gear
- Forums
- Logging is available

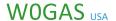

GREGORY A SMITH 4955 CHIPPEWA DR LARKSPUR, CO 80118-8924 IISA

**QSL:** LoTW or direct *Email:* Greg@W0GAS.com

Greetings from Larkspur, Colorado. The picture (above) is what I see from the window in my shack. I'm located about 15 miles SW of the town of Castle Rock (which in turn is about 25 miles south of Denver, CO). It's a foothills location, my shack is at about 6,700 feet in elevation. I'm in a ponderosa pine forest. I have neighbors, but not too close. Fortunately, no restrictive covenants. My location is not great for line of sight transmission/reception. I'm on a sandstone ridge, but surrounded by slightly higher features. Since the slightly higher features are not that much higher, they present issues for VHF/UHF (and other line of sight contacts), but are not as large a problem for HF. Of course, the mountains to the West also have an adverse effect.

I'm new to the hobby (started in late 2016). I upgraded to Amateur Extra in January 2017.

My HF station is a Yeasu FT-DX3000 with an Alpha-Delta DX-CC dipole (80m-10m) and an 80-10 end fed half wave (from MyAntennas.com), both of which are hung in the ponderosa pines about 35'-45' in the air, near the top of an E-W ridge, with the dipole sloping slightly downward to the North and the EFHW running WSW. I use an LDG AT100ProII antenna tuner for the dipole.

FISTS No. 18303.

Although I'm a member of SKCC (No. 16741), I don't use my straight key (yet).

I use LoTW (preferred for all) and I have a nice QSL card designed by Jeff at K1NSS for direct

### Azimuthal Map

Center: 39°14'58"N 104°58'43"W Courtesy of Tom (NS6T)

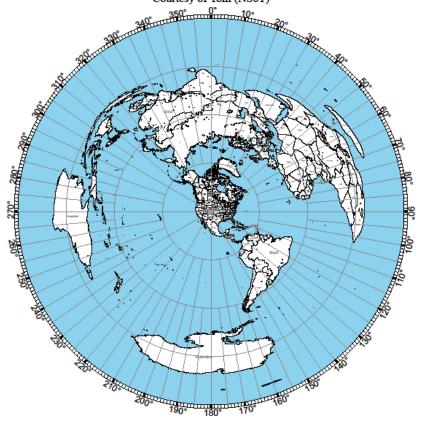

Exact magnetic declination as of 12/22/2018:  $8^{\circ} 4' E \pm 0^{\circ} 21'$  changing by  $0^{\circ} 6' W$  per year

Map from http://ns6t.ne

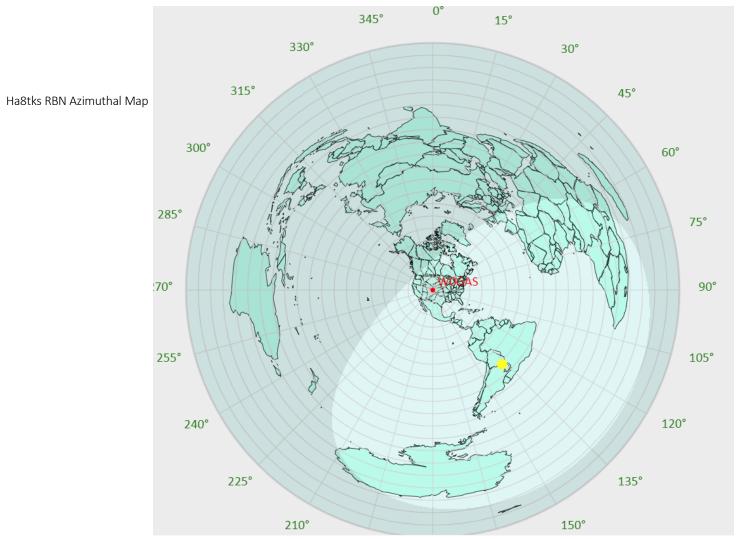

WOGAS - Greg Smith 13

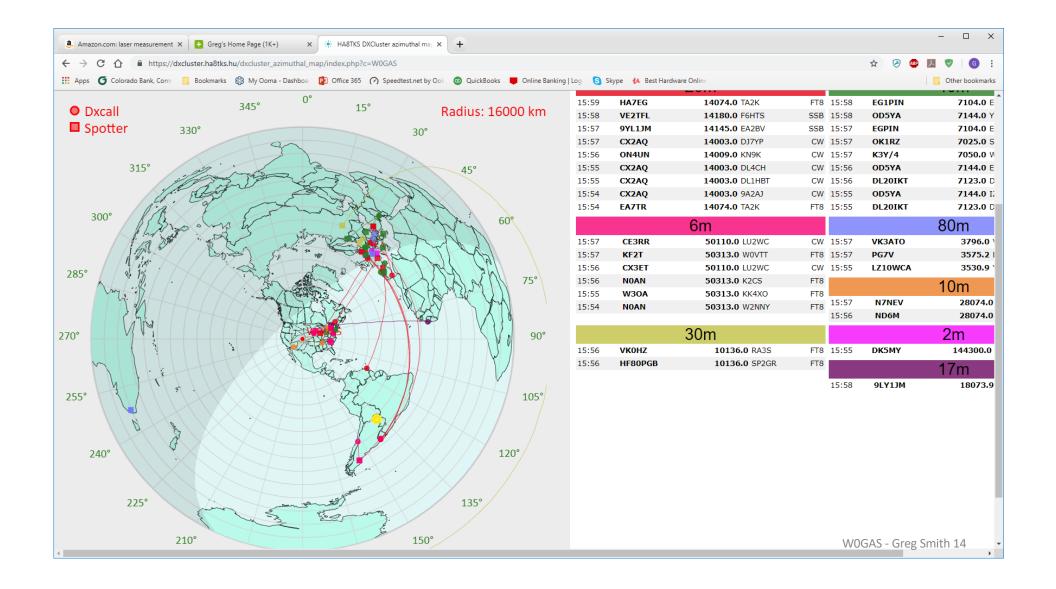

#### Maidenhead - www.levinecentral.com/ham/grid\_square.php

#### Call WOGAS found for GREGORY A SMITH

Address found: 4955 CHIPPEWA DR, LARKSPUR, CO, 80118-8924, United States Latitude: 39.2496 / 39° 14′ 58″ N Longitude: -104.979 / 104° 58′ 44″ W

Grid: DM79mf

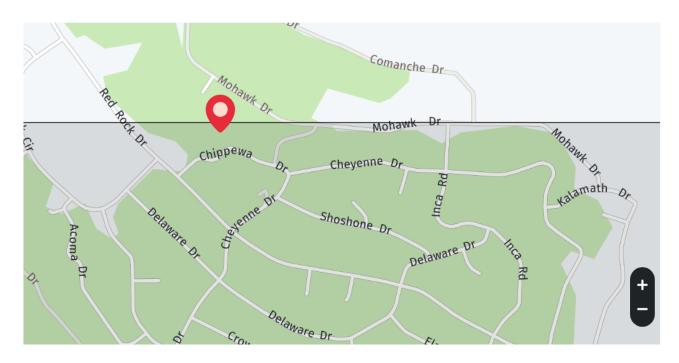

## Propagation

- HF Propagation Tools and Solar Data: <a href="http://www.hamqsl.com/solar.html">http://www.hamqsl.com/solar.html</a>
- DX Maps: <u>https://www.dxmaps.com/spots/mapg.php?Lan=&Frec=&M</u> <u>L=&Map=&HF=&DXC=ING2&GL=</u>
- Point to point VOACAP Online HF Predictions: http://www.voacap.com/hf/
- Reverse Beacon: <a href="http://www.reversebeacon.net/index.php">http://www.reversebeacon.net/index.php</a>
- NCDXF/IARU International Beacon Project: https://www.ncdxf.org/beacon/intro.html
- PSK Reporter: <a href="https://pskreporter.info/pskmap">https://pskreporter.info/pskmap</a>

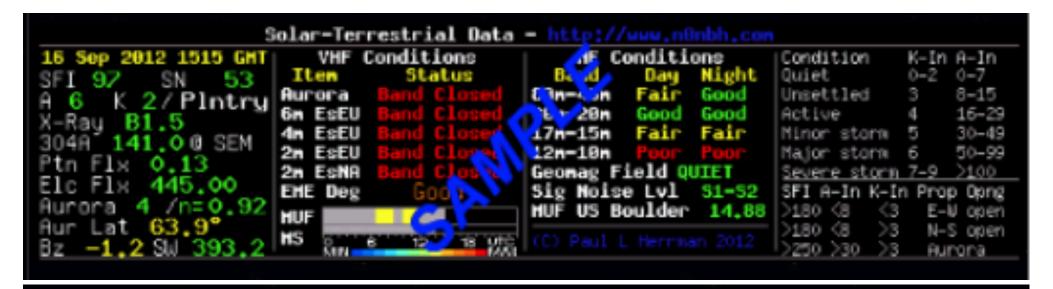

#### Solar-Terrestrial Data - http://www.n@nbh.com

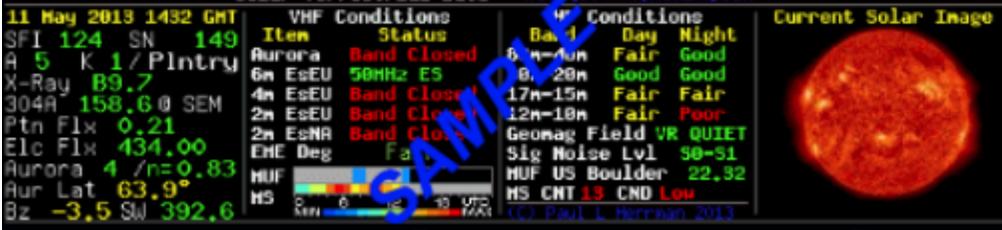

## DXMAPS 4.0 - QSO/SWL real time information

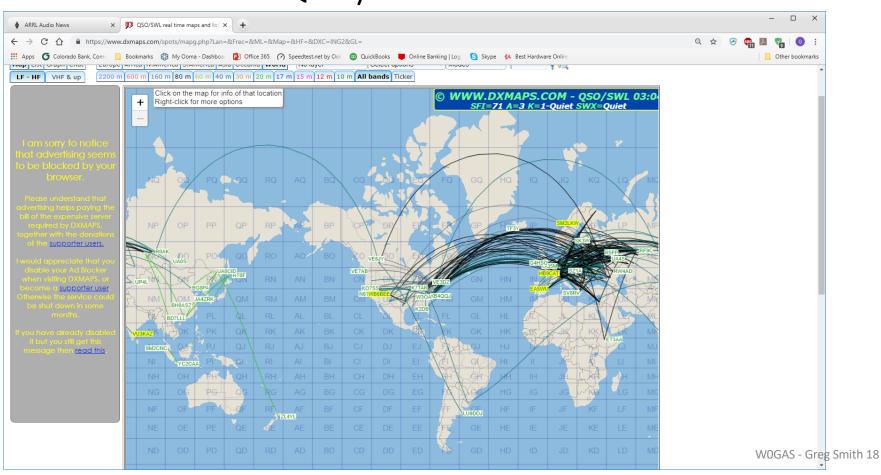

### **VOACAP**

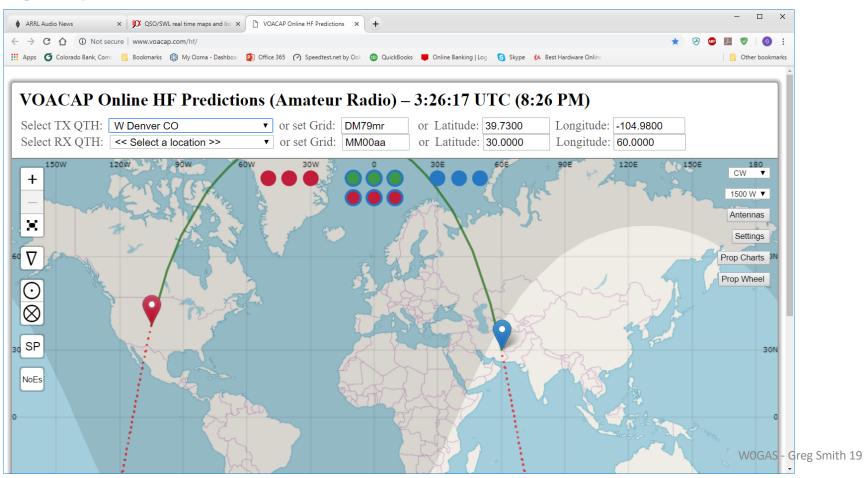

### Reverse Beacon Network

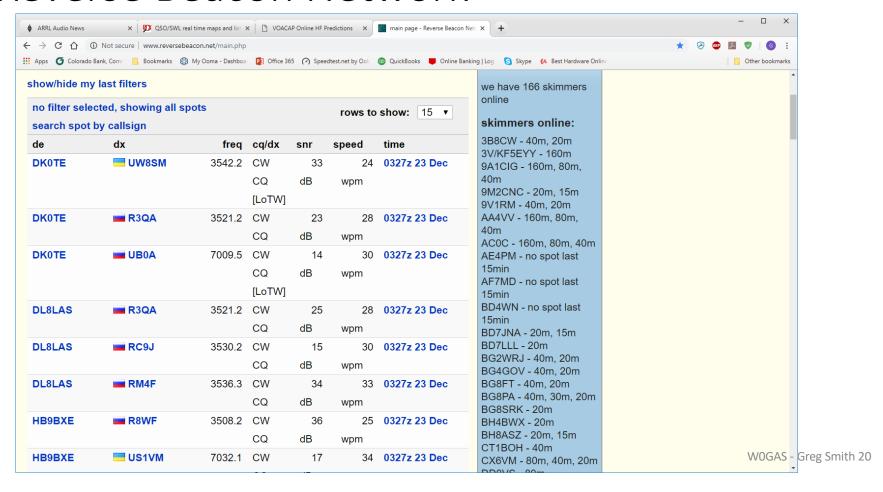

**PSK Reporter** 

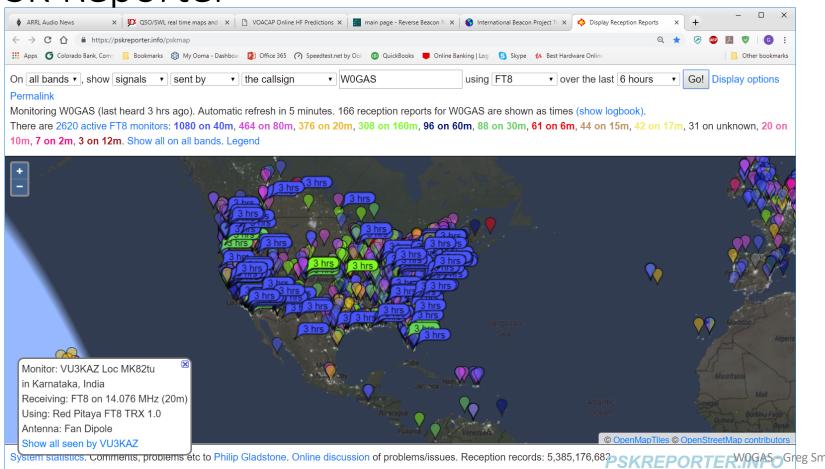

#### http://www.websdr.org/

|   | JO32KF; 320 users                                                                                         | 0.000 - 29.100 MHZ  | IVIIII- W IIIP                 |  |
|---|----------------------------------------------------------------------------------------------------|---------------------|--------------------------------|--|
|   | 160m, 60m, 80m, 40m and 17m SDR's from Nantwich                                                           | 1.804 - 1.996 MHz   | 204 foot long double size G5RV |  |
|   |                                                                                                    | 3.600 - 3.792 MHz   |                                |  |
|   | in Cheshire                                                                                               | 5.237 - 5.428 MHz   |                                |  |
|   | http://hackgreensdr.org:8901/                                                                             | 7.008 - 7.200 MHz   |                                |  |
|   | IO83RA; 118 users                                                                                         | 14.130 - 14.322 MHz |                                |  |
|   |                                                                                                    | 18.019 - 18.211 MHz |                                |  |
| * | Northern Utah WebSDR near Corinne, Utah, U.S.A                                                            | 0.516 - 2.564 MHz   |                                |  |
|   |                                                                                                    | 1.800 - 1.992 MHz   |                                |  |
|   |                                                                                                    | 3.450 - 3.642 MHz   |                                |  |
|   | WebSDR #1 (Yellow)                                                                                        | 3.620 - 3.812 MHz   | TCI 530 Omni Log Periodic      |  |
|   | http://websdr1.utahsdr.org:8901/                                                                          | 3.810 - 4.002 MHz   | 1C1 330 Offini Log Feriodic    |  |
|   | DN31uo; 22 users                                                                                          | 4.701 - 6.749 MHz   |                                |  |
|   |                                                                                                    | 6.943 - 7.135 MHz   |                                |  |
|   |                                                                                                    | 7.125 - 7.317 MHz   |                                |  |
|   | WebSDR DJ3LE North Germany. Visit: www.afu-<br>nord.de<br>http://dj3le.spdns.de:8901/<br>JO44PN; 26 users | 0.476 - 2.524 MHz   | 84m loop/MiniWhip              |  |
|   |                                                                                                    | 3.599 - 3.791 MHz   |                                |  |
|   |                                                                                                    | 4.838 - 5.862 MHz   | 84m loop                       |  |
|   |                                                                                                    | 7.009 - 7.201 MHz   |                                |  |
|   |                                                                                                    | 13.478 - 14.502 MHz |                                |  |
|   | WebSDR in C3 Ordino - ANDORRA PRINCIPALITY                                                                | 7 008 - 7 200 MHz   | Half wave Dinole               |  |

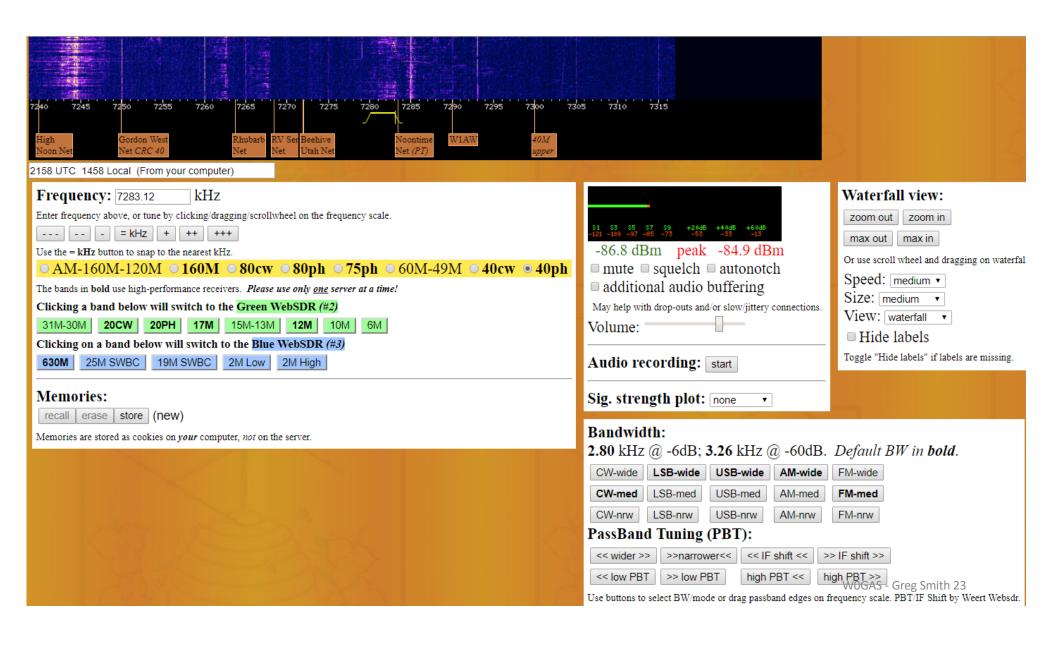

## SDR Play with SDRuno

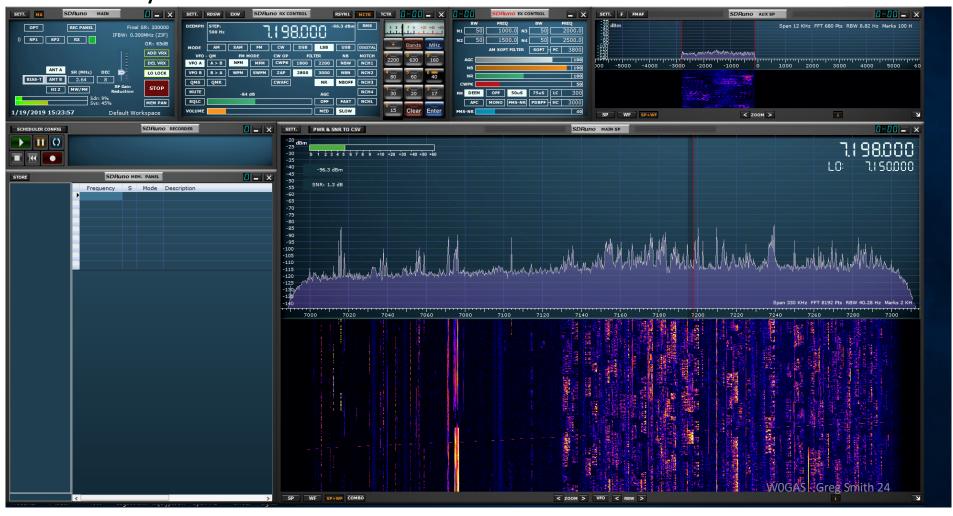

## Rig Control

- Ham Radio Deluxe: <a href="https://www.hamradiodeluxe.com/">https://www.hamradiodeluxe.com/</a>
- N1MM: <a href="https://n1mm.hamdocs.com/tiki-index.php">https://n1mm.hamdocs.com/tiki-index.php</a>
- WSJT-X: <a href="https://physics.princeton.edu/pulsar/k1jt/">https://physics.princeton.edu/pulsar/k1jt/</a>
- JT Alert: <a href="https://hamapps.com/">https://hamapps.com/</a>
- JS8Call: <a href="http://js8call.com/2018/08/23/ft8call/">http://js8call.com/2018/08/23/ft8call/</a>
- JTDXX: <a href="https://www.jtdx.tech/en/">https://www.jtdx.tech/en/</a>

### Yaesu's CAT Control for the FTDX3000

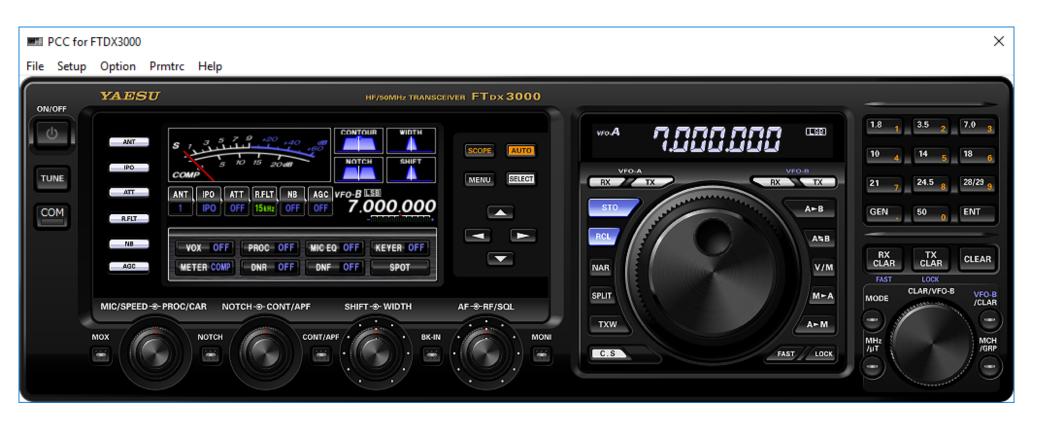

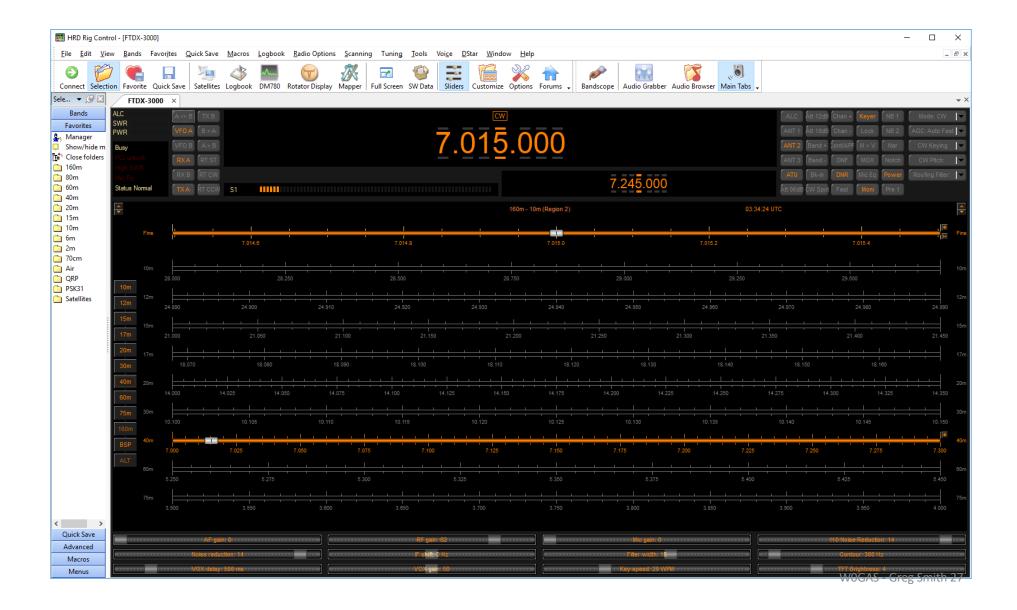

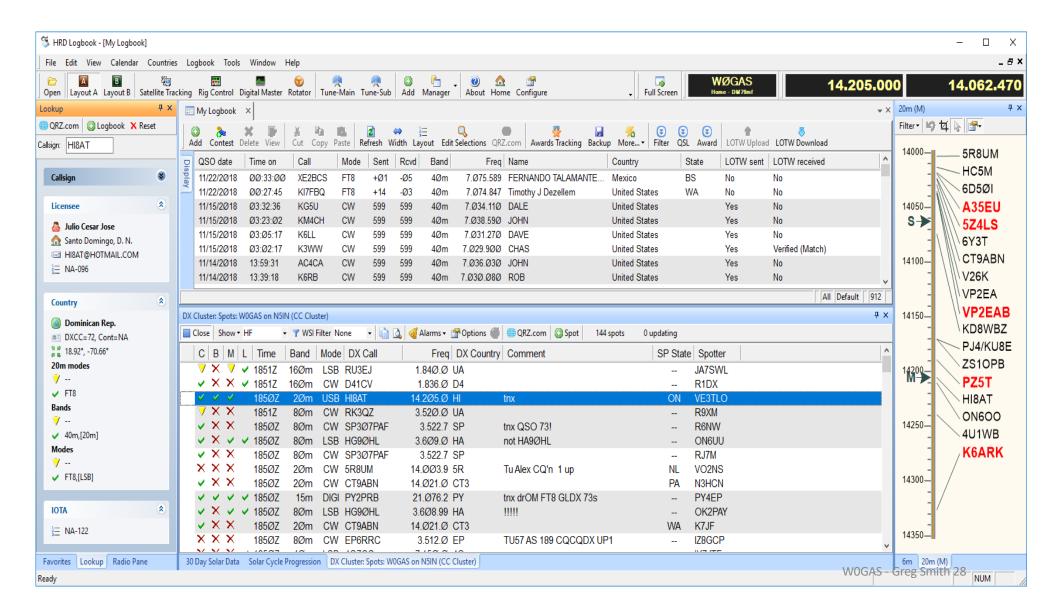

## Using Digital Master 780

- If you right-click on the call sign of the other station, it populates into the log window and also enables the macros
- In the send pane, I select the macro message and it inserts the information related to this QSO (i.e., his call, his first name, the mode, the band and frequency, the time and date, etc.)
- I can also type directly into the transmit window and if I press send, it does.
   I use a macro that "wraps" the text for rag chewing
- I am also able to use the macro on ending to automatically add the QSO to the log
- Lots of modes possible, I only use PSK-31 (e.g., CW; PSK 31, 63, 125; QPSK 31, 63, 125 [upper and lower side band]; Contestia [too many versions to list]; DominoEx; Hellschreiber, MFSK; MT63; Olivia; RTTY; Thor; Throb, etc.)

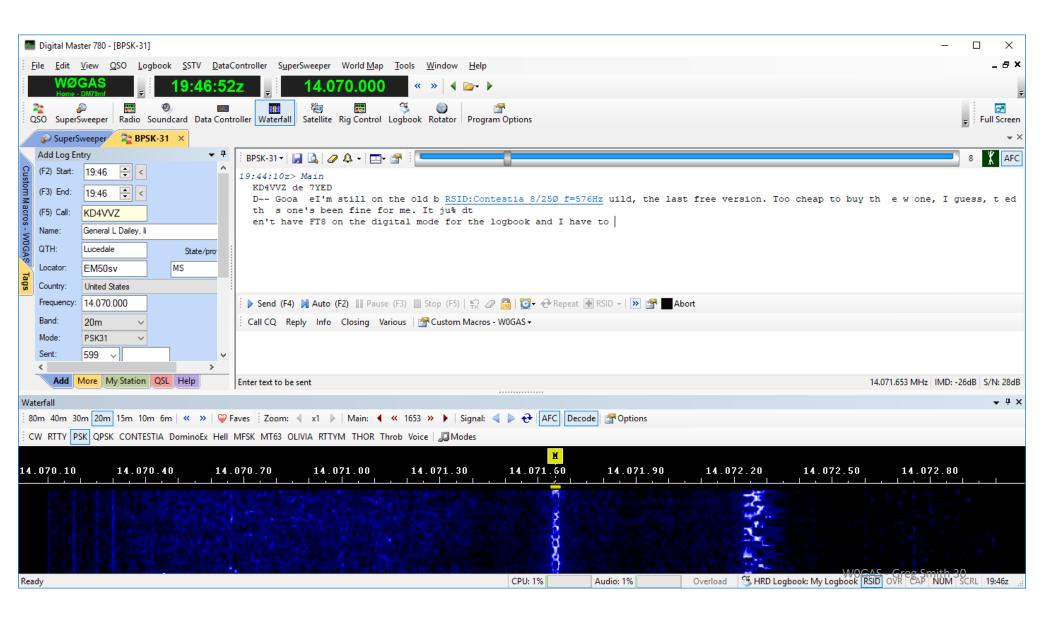

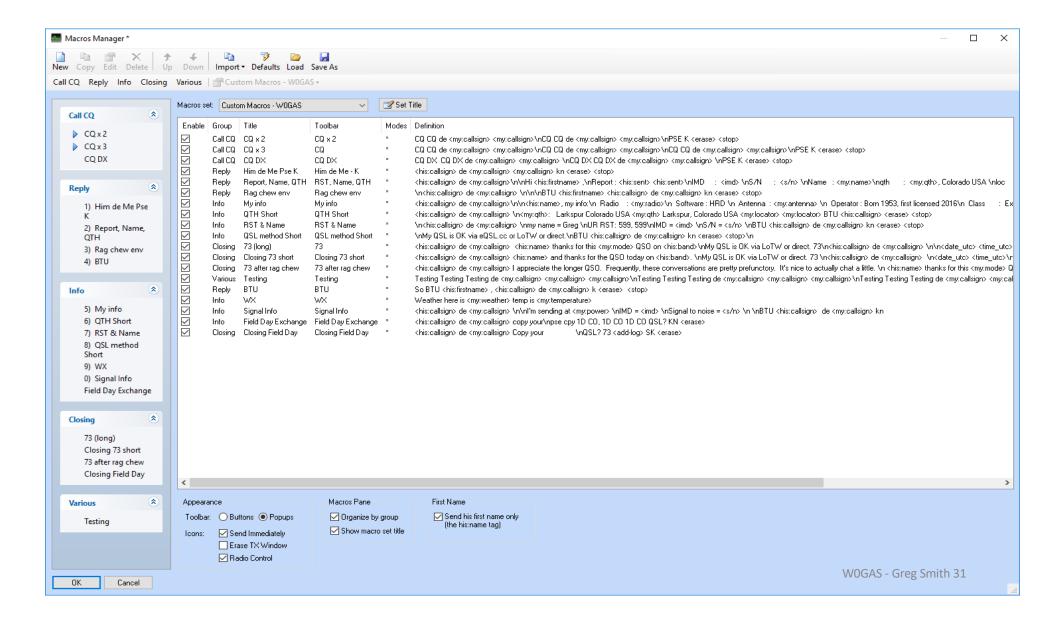

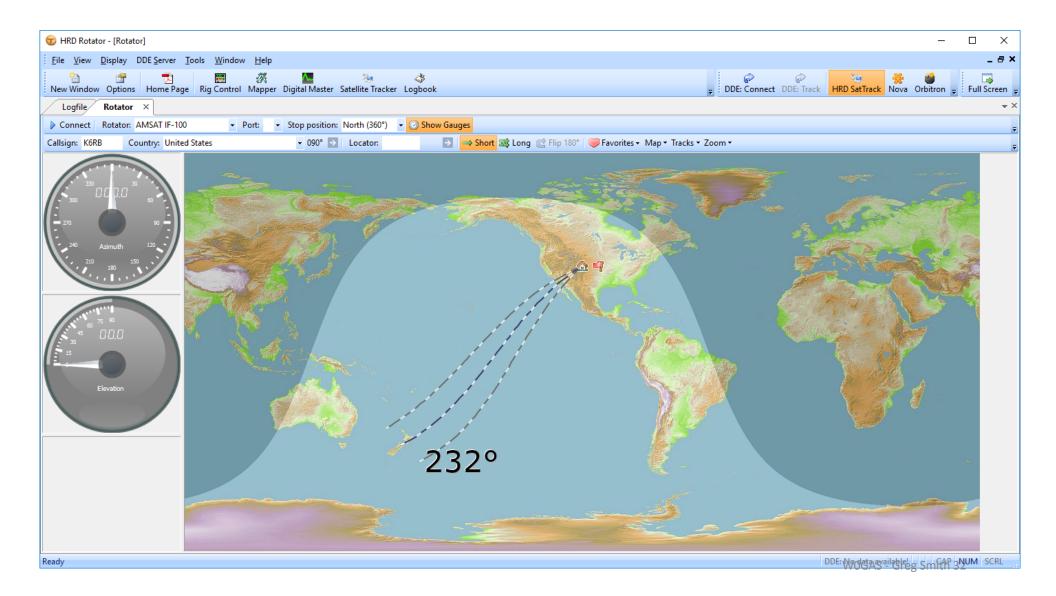

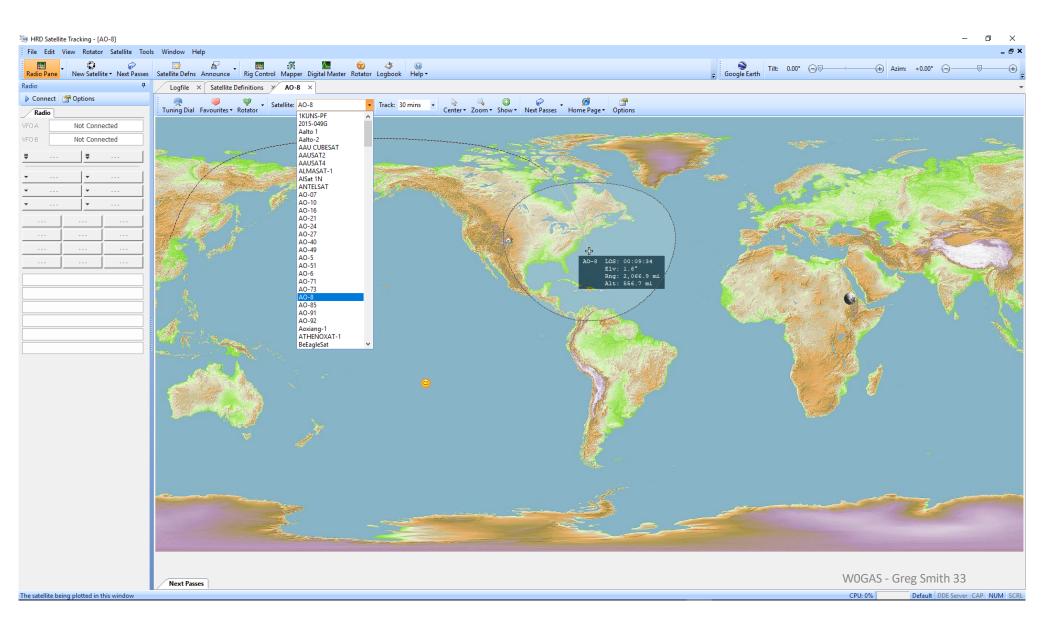

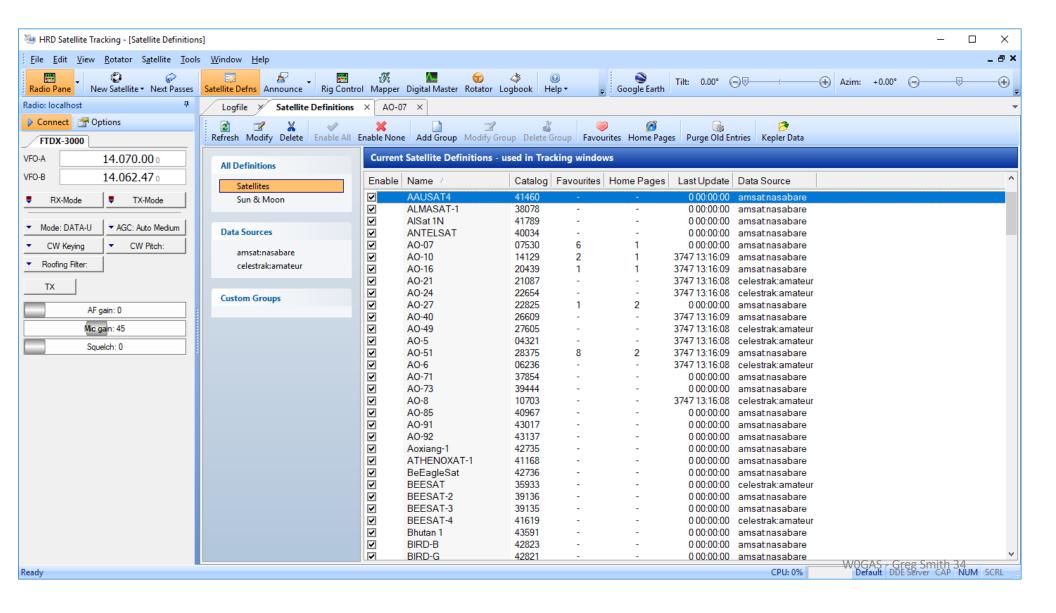

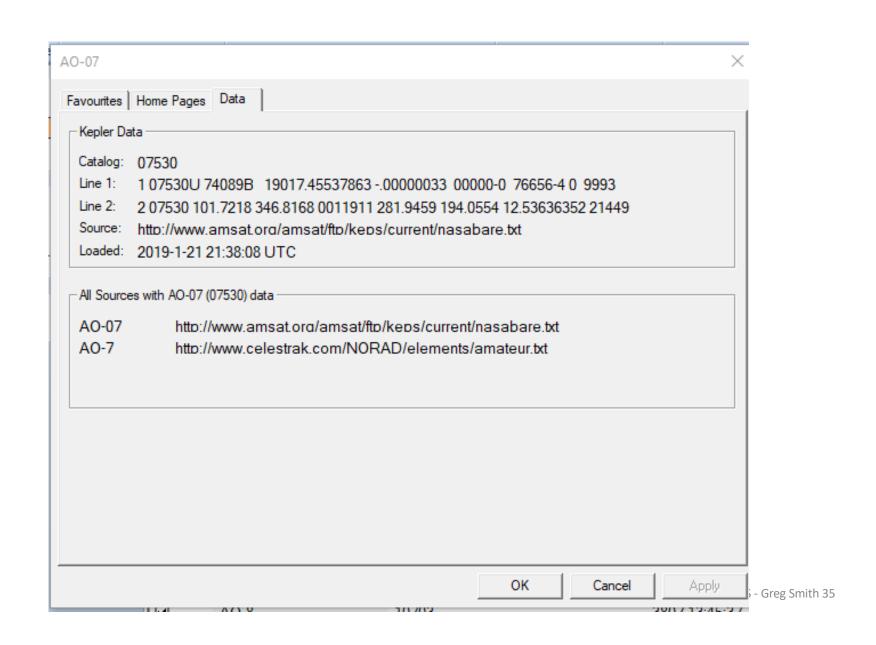

#### North American QSO Party, CW: 1800Z, Jan 12 to 0559Z, Jan 13

| Geographic Focus:    | North America                                                                                                    |                       |
|----------------------|----------------------------------------------------------------------------------------------------|-----------------------|
| Participation:       | Worldwide                                                                                                    |                       |
| Awards:              | North America                                                                                                    |                       |
| Mode:                | CW                                                                                                    |                       |
| Bands:               | 160, 80, 40, 20, 15, 10m                                                                                                    |                       |
| Classes:             | Single Op (QRP/Low)<br>Multi-Two (Low)                                                                                                    |                       |
| Max operating hours: | Single Op: 10 hours<br>Multi-Two: 12 hours                                                                                                    |                       |
| Max power:           | LP: 100 watts<br>QRP: 5 watts                                                                                                    |                       |
| Exchange:            | NA: Name + (state/DC/province/country) non-NA: Name                                                                                                    |                       |
| Work stations:       | Once per band                                                                                                    |                       |
| QSO Points:          | NA station: 1 point per QSO non-NA station: 1 point per QSO with an NA station                                                                               |                       |
| Multipliers:         | Each US state and DC (including KH6/KL7) once per band<br>Each VE province/territory once per band<br>Each North American country (except W/VE) once per bar |                       |
| Score Calculation:   | Total score = total QSO points x total mults                                                                                                    |                       |
| Submit logs by:      | 0559Z January 18, 2019                                                                                                    |                       |
| E-mail logs to:      | (none)                                                                                                    |                       |
| Upload log at:       | http://www.ncjweb.com/naqplogsubmit/                                                                                                    |                       |
| Mail logs to:        | Chris Hurlbut, KL9A                                                                                                    |                       |
|                      | 1733 E. Broad Ave.<br>Spokane, WA 99207                                                                                                    | W0GAS - Greg Smith 36 |

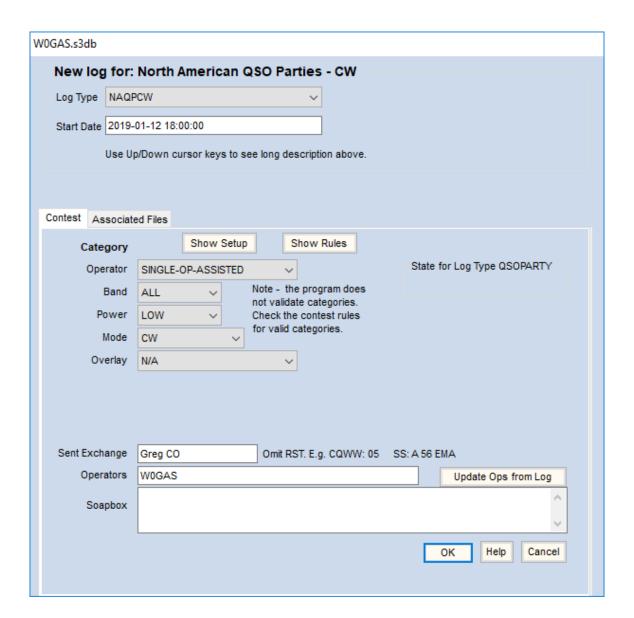

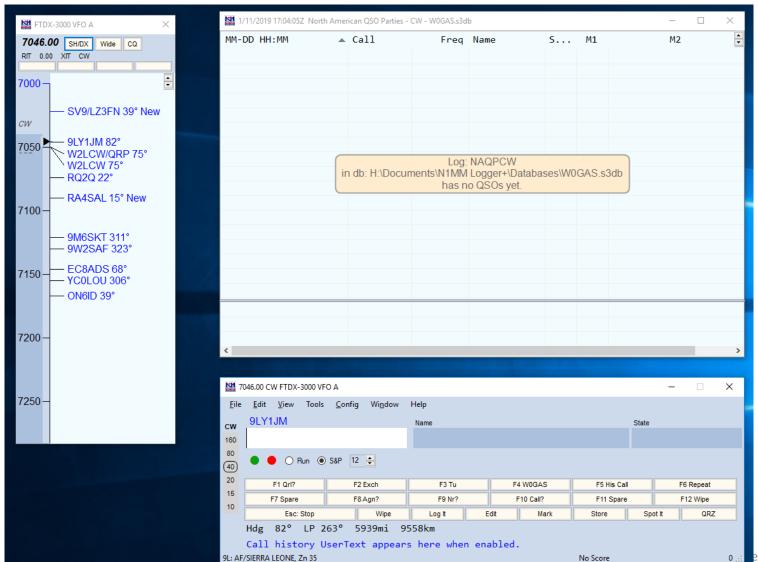

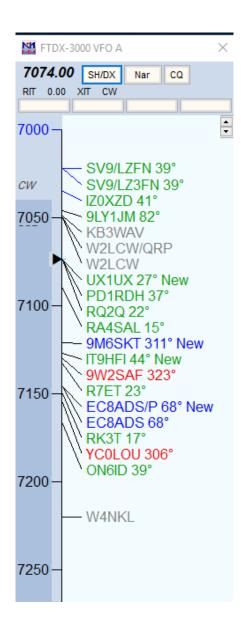

## **N1MM Band Map Window**

- SH/DX sends request to the cluster
- Nar adjusts the rig's filters
- CQ QSY to last my last CQ frequency
- RIT/XIT and CW are clickable
  - The number indicates the offset
  - · CW permits changing modes
- Color coding of spots:
  - Red new multiplier
  - Spots from CW Skimmer have a #
  - Spots within prior 2 minutes are noted "new"
- The band map is zoomable
- Single click on a spot will QSY to that spot.
- Single click on a frequency (perhaps to pick a frequency for calling CQ) will QSY to that frequency
- Clicking the spot also enters the data into the call-frame of the entry window this can be corrected if the call was wrong on the map, but it sets you up to work the station
- With Ctrl or Alt + up or down arrows you move to next frequency or next frequency that is a multiplier

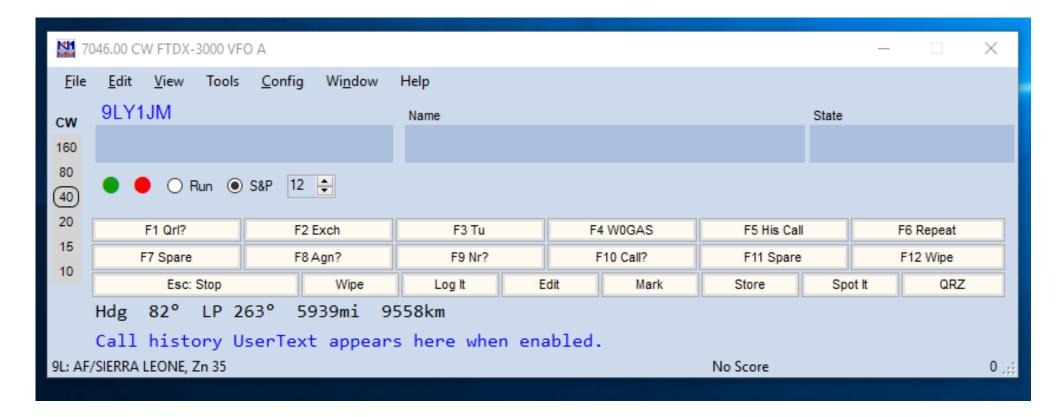

# Logging

- Computerized manual logging
- eQSL.cc: <a href="https://www.eqsl.cc/qslcard/Index.cfm">https://www.eqsl.cc/qslcard/Index.cfm</a>
- QRZ logbook: <a href="https://www.qrz.com/">https://www.qrz.com/</a>
- LOTW: <a href="https://lotw.arrl.org/lotw/default">https://lotw.arrl.org/lotw/default</a>
  - Detailed Slide Show (from the ARRL website) for LoTW: https://www.dropbox.com/s/gjxgtchp301ckdd/LOTW-TQSL2.pps?dl=0
- HRD:
  - https://www.hamradiodeluxe.com/?gclid=Cj0KCQiA\_s7fBRDrARIsAGEvF8Q FymoTn5puvdI4VEMgOlWrxJ-
  - DhRR6fZ2rPZquSavKRVPGaSumPNwaAkOwEALw\_wcB
- N1MM+: <a href="https://n1mm.hamdocs.com/tiki-index.php">https://n1mm.hamdocs.com/tiki-index.php</a>

HamLog II www.ncrcga.org/files/ham%20log%20II.xls (Newton County Radio Club)

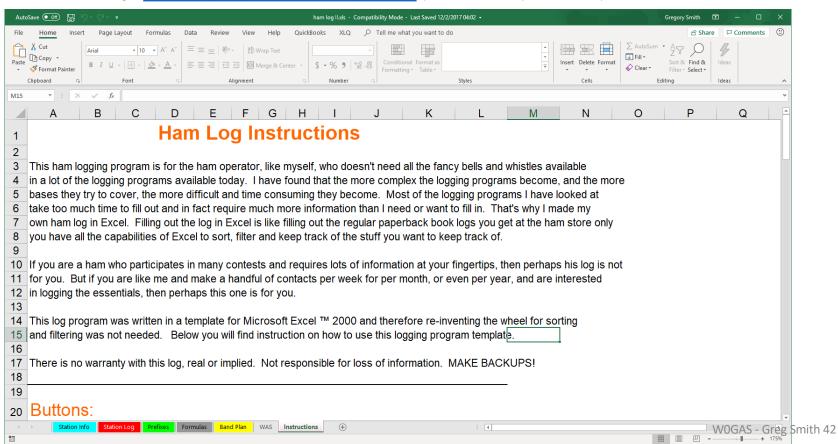

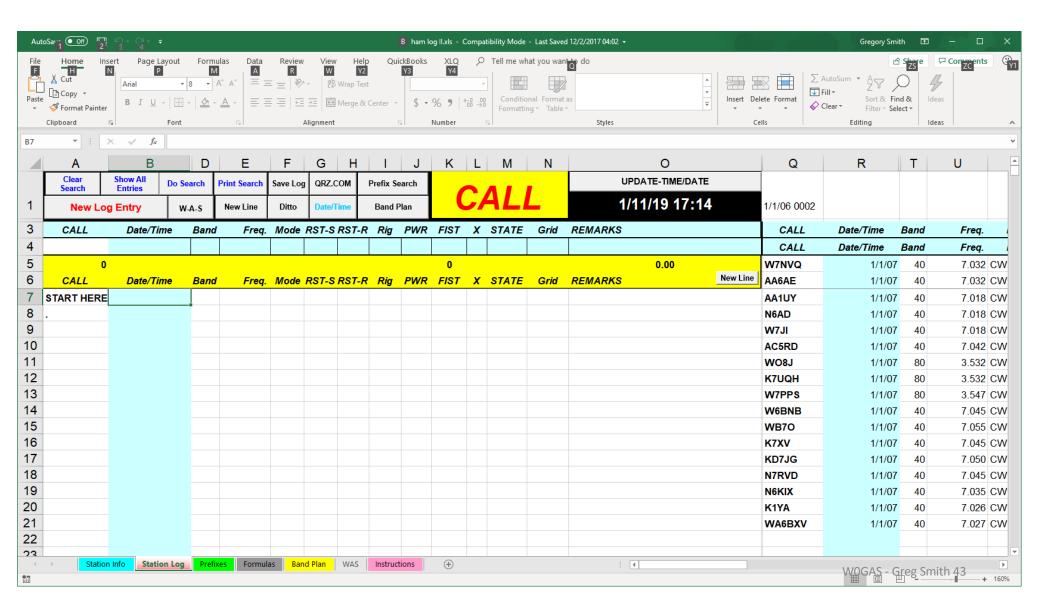

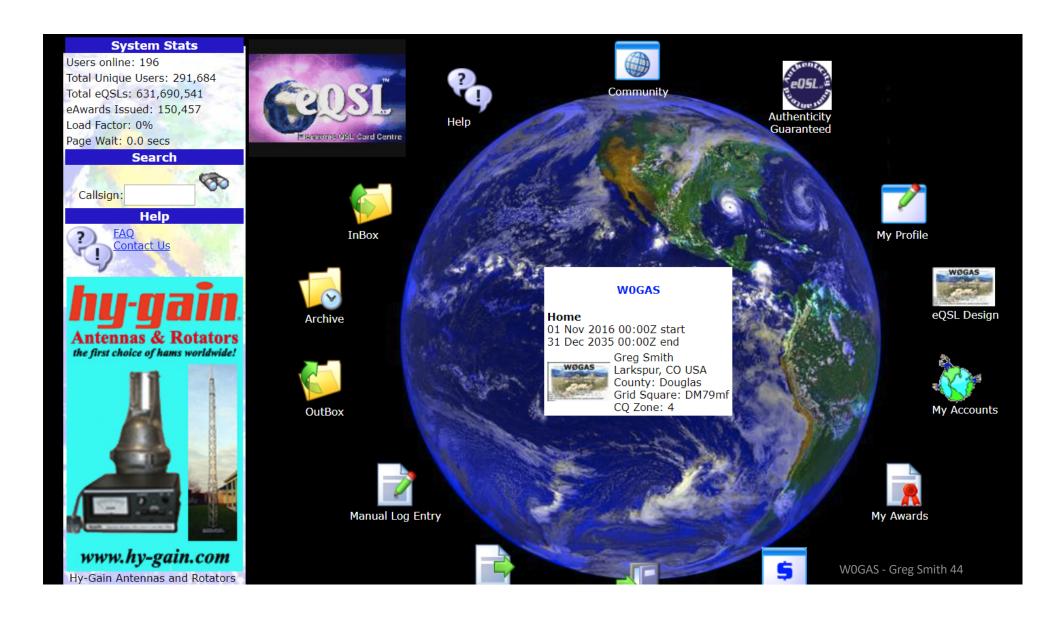

# Greg Smith 4955 Chippewa Dr Larkspur, CO 80118 USA Loc:DM79mf ITU:7 CQ:4 Douglas County FT-DX3000 Multiband dipole in the trees

To: AB1CDE This confirms our 2-way SSB QSO

Date: January 1, 2010 Time: 0000 UTC

Band: 20m UR Sigs: 59+20

Gallia est omnis divisa in partes tres, quarum unam incolunt

Belgae...

WOGAS - Greg Smith 45

| Filters             |                                                   |  |  |  |  |  |  |  |  |
|---------------------|---------------------------------------------------|--|--|--|--|--|--|--|--|
| Sort order          | Callsign, Date/Time, then Band ▼                  |  |  |  |  |  |  |  |  |
| Limit to 1 Callsign | Callsign<br>Leave blank to retrieve ALL callsigns |  |  |  |  |  |  |  |  |
| QSO Date range      | 11/01/2018 - 11/30/2018 (MM/DD/YYYY)              |  |  |  |  |  |  |  |  |
| Only Band           | ALL •                                             |  |  |  |  |  |  |  |  |
| Only Mode           | ALL ▼                                             |  |  |  |  |  |  |  |  |
| Confirmed?          | Only Unconfirmed                                  |  |  |  |  |  |  |  |  |
| Apply Filters       |                                                   |  |  |  |  |  |  |  |  |

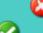

How to REJECT an eQSL

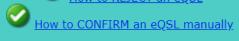

<u>Problem with a log entry?</u> It won't move to the Archive? <u>How to move an entry to the Archive without displaying it</u>

| Ŧ  | New eQSLs |                 |                    |      |                    |         |    |                            |             |  |
|----|-----------|-----------------|--------------------|------|--------------------|---------|----|----------------------------|-------------|--|
| ţ. | LIMITS==> |                 | 01Nov18 - 30Nov18  |      |                    |         |    |                            |             |  |
| E  | Action    | <u>Callsign</u> | Date/Time          | Band | Mode<br>( SubMode) | Country | AG | Signal Report and Comments | Actions     |  |
|    | DISPLAY   | EA3DU           | 24Nov2018<br>05:58 | 80M  | CW                 | SPAIN   | Y  | 599                        | Archive 😂 🐼 |  |
|    | DISPLAY   | <u>F6KOP</u>    | 24Nov2018<br>14:08 | 20M  | CW                 | FRANCE  | Y  | 599                        | Archive     |  |
|    | DISPLAY   | HA90AM          | 24Nov2018<br>14:33 | 20M  | CW                 | HUNGARY |    | 599                        | Archive 😂 🐼 |  |
|    | DISPLAY   | <u>IK0YVV</u>   | 24Nov2018<br>13:54 | 20M  | CW                 | ITALY   | Y  | 599                        | Archive     |  |
|    | DISPLAY   | <u>1050</u>     | 24Nov2018<br>13:44 | 20M  | CW                 | ITALY   | Y  | 599                        | Archive Sm  |  |

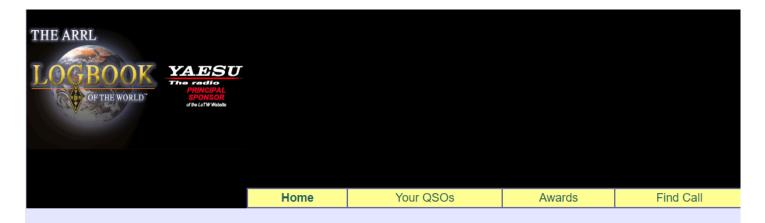

## Welcome to Your Logbook of the World User Account Home Page

## About Logbook of the World

- Introduction
- . Mission and Objectives
- Getting Started
- Submitting QSOs
- Viewing Confirmations
- Obtaining Award Credit
- Renewing Callsign Certificates
- Frequently Asked Questions (FAQ)
- Troubleshooting
- Getting Help

#### **News and Notes**

## Dec 11, 2018: New TQSL Version (v2.4.3) Release --

A new version of the Trusted QSL (TQSL) application — version 2.4.3 — has been <u>released</u>.

#### TQSL Status

Current Trusted QSL software: *TQSL* v2.4.3 (<u>Download</u>)

### Logbook of the World Status

**1,007,890,707** QSO records have been entered into the system.

190,123,545 QSL records have resulted.

**113,629** Users are registered in the system

166,296 Certificates are active

19,078,589 User files have been processed

**Latest Triple Play WAS Award Winners** 

VOGAS - Greg Smith 47

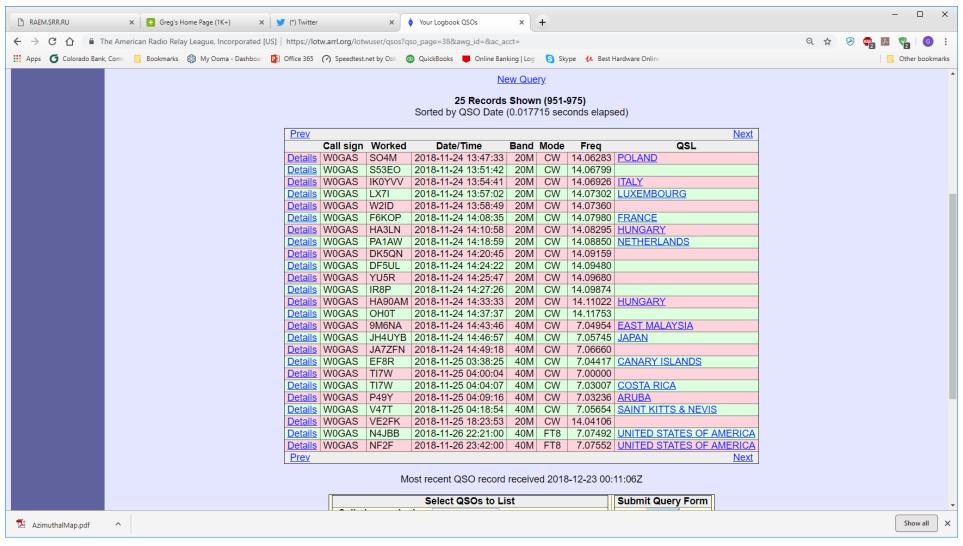

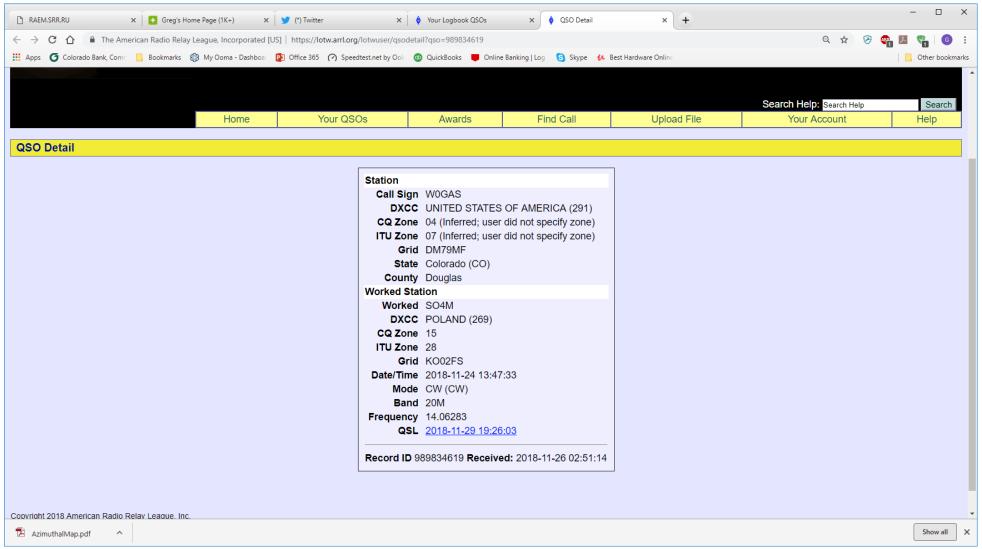

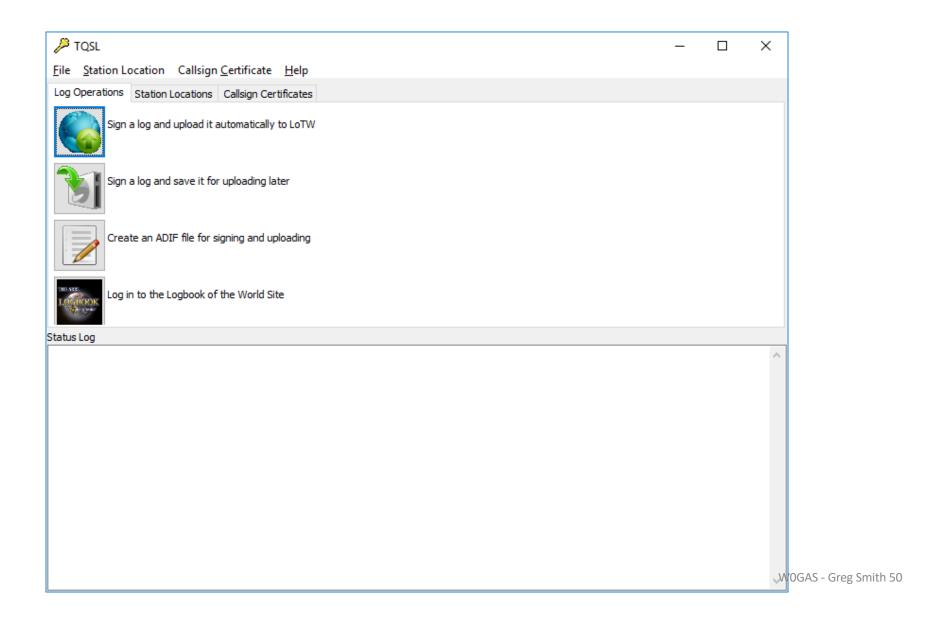

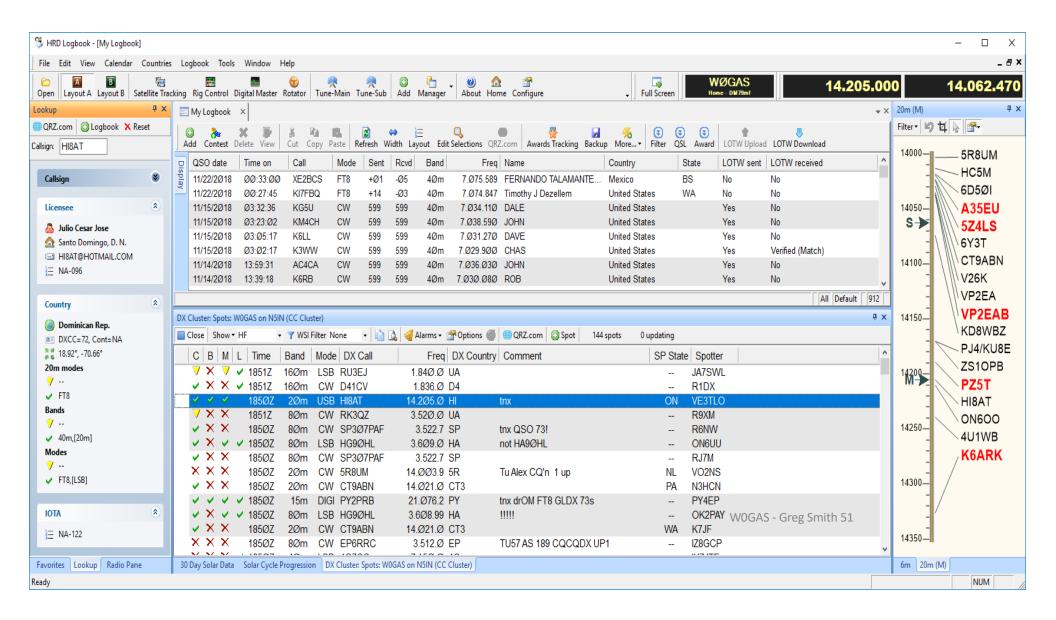

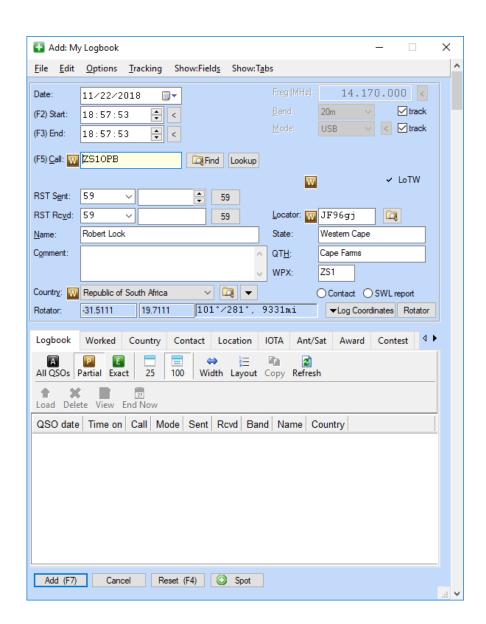

W0GAS - Greg Smith 52

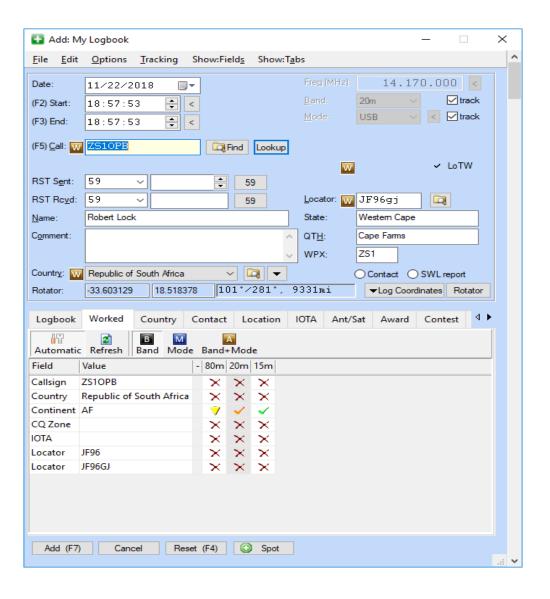

| File Edit Options Tracking Show:Fields Show:Tabs                                                                                                    | ^ |  |  |  |  |  |  |  |
|----------------------------------------------------------------------------------------------------|---|--|--|--|--|--|--|--|
|                                                                                                    |   |  |  |  |  |  |  |  |
| Date:         11/22/2018         ▼         Freg (MHz):         14.170.000         ✓           (F2) Start:         18:57:53         ▼         ✓         ✓         ✓         ✓         ✓         ✓         ✓         ✓         ✓         ✓         ✓         ✓         ✓         ✓         ✓         ✓         ✓         ✓         ✓         ✓         ✓         ✓         ✓         ✓         ✓         ✓         ✓         ✓         ✓         ✓         ✓         ✓         ✓         ✓         ✓         ✓         ✓         ✓         ✓         ✓         ✓         ✓         ✓         ✓         ✓         ✓         ✓         ✓         ✓         ✓         ✓         ✓         ✓         ✓         ✓         ✓         ✓         ✓         ✓         ✓         ✓         ✓         ✓         ✓         ✓         ✓         ✓         ✓         ✓         ✓         ✓         ✓         ✓         ✓         ✓         ✓         ✓         ✓         ✓         ✓         ✓         ✓         ✓         ✓         ✓         ✓         ✓         ✓         ✓         ✓         ✓         ✓         ✓         ✓         < |   |  |  |  |  |  |  |  |
| (F5) Call: ZS10PB Lookup                                                                                                    |   |  |  |  |  |  |  |  |
| RST Sent: 59                                                                                                    |   |  |  |  |  |  |  |  |
| Comment:                                                                                                    |   |  |  |  |  |  |  |  |
| Country: WPX: ZS1  Country: WREpublic of South Africa                                                                                                    |   |  |  |  |  |  |  |  |
| Logbook Worked Country Contact Location IOTA Ant/Sat Award Contest 4                                                                                                    |   |  |  |  |  |  |  |  |
| Age: SIG: SIG: URL: 10-10:                                                                                                    |   |  |  |  |  |  |  |  |
| Equipment:                                                                                                    |   |  |  |  |  |  |  |  |
| Biography:                                                                                                    |   |  |  |  |  |  |  |  |
| Add (F7) Cancel Reset (F4) Spot                                                                                                    |   |  |  |  |  |  |  |  |

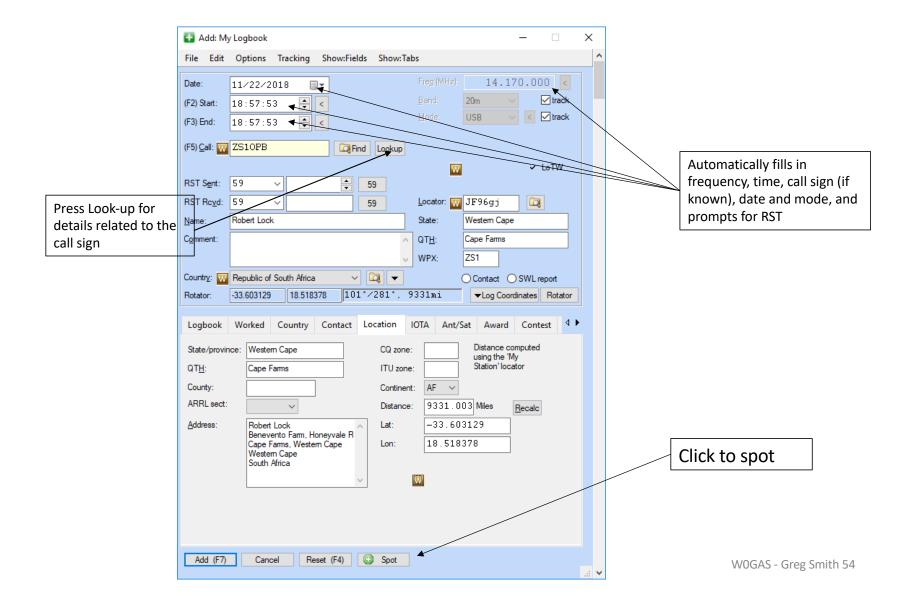

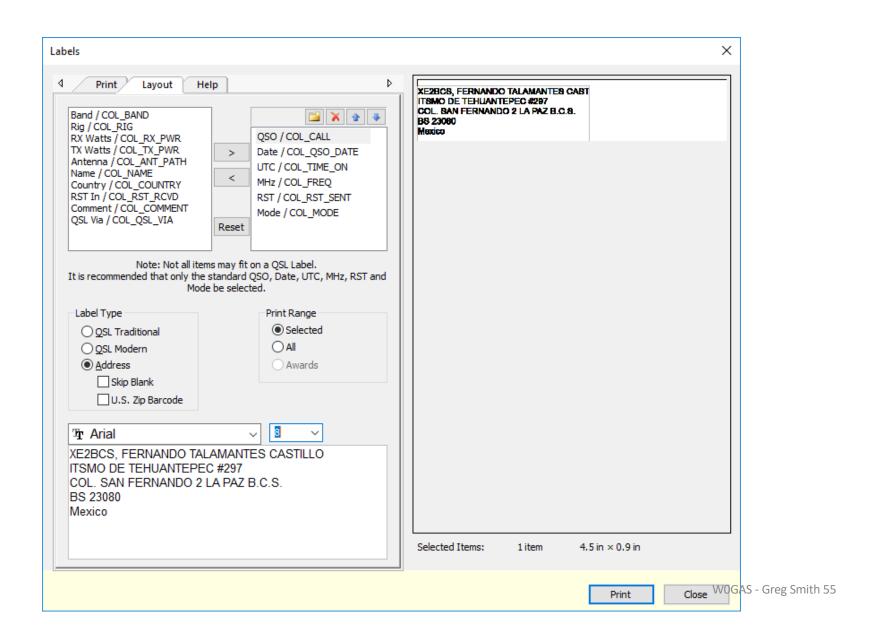

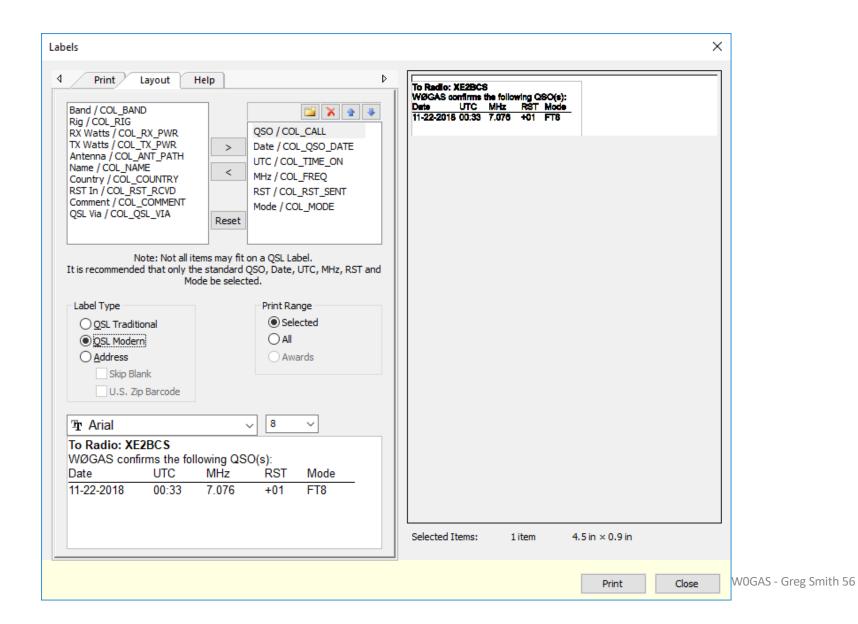

#### Awards Summary Report Greg, W0GAS

|                                 |         |           | Olog,    | WUUMO           | 4             | 4         |         |
|---------------------------------|---------|-----------|----------|-----------------|---------------|-----------|---------|
|                                 | Worked  | Confirmed | Need QSL | Entities Needed | Not Submitted | Submitted | Granted |
| Basic<br>160m                   | 50<br>1 | 50<br>1   | 0        | 0<br>49         | 50            | 0         | 0       |
| 100m                            | 10      | 8         | 2        | 49              | 8             | 0         | 0       |
| 40m                             | 48      | 48        | 0        | 2               | 48            | Ō         | 0       |
| 30m<br>20m                      | 22      | 21        | 1 5      | 28<br>9         | 21            | 0         | 0       |
| 17m                             | 41<br>5 | 36<br>4   | 1        | 45              | 36<br>4       | ŏ         | ŏ       |
| 15m                             | 3       | 3         | 0        | 47              | 3             | 0         | 0       |
| 12m                             | 0       | 0         | 0        | 50<br>49        | 0<br>1        | 0         | 0       |
| 10m<br>6m                       | 0       | 0         | 0        | 50              | 0             | 0         | 0       |
| CW                              | 0       | 0         | 0        | 50              | 0             | 0         | 0       |
| Phone<br>SSTV                   | 26<br>0 | 17<br>0   | 9        | 24<br>50        | 17<br>0       | 0         | 0       |
| Digital                         | 50      | 50        | Ö        | 0               | 50            | Ö         | ŏ       |
| Digital-JT65                    | 4       | 4         | 0        | 46              | 4             | 0         | 0       |
| Digital-MFSK16<br>Digital-PSK31 | 0<br>23 | 0<br>15   | 0<br>8   | 50<br>27        | 0<br>15       | 0         | 0       |
| RTTY                            | 0       | Ö         | ŏ        | 50              | 0             | ŏ         | ŏ       |
| 160m Phone                      | 0       | 0         | 0        | 50              | 0             | 0         | 0       |
| 160m CW<br>160m MFSK16          | 0       | 0         | 0        | 50<br>50        | 0             | 0         | 0       |
| 160m RTTY                       | 0       | 0         | 0        | 50              | ō             | ō         | 0       |
| 160m PSK31                      | 0       | 0         | 0        | 50              | 0             | 0         | 0       |
| 80m Phone<br>80m CW             | 2       | 2         | 0        | 48<br>50        | 2             | 0         | 0       |
| 80m MFSK16                      | Ö       | 0         | 0        | 50              | 0             | 0         | Ö       |
| 80m RTTY                        | 0       | 0         | 0        | 50              | 0             | 0         | 0       |
| 80m PSK31<br>40m Phone          | 2<br>13 | 1 7       | 1 6      | 48<br>37        | 1 7           | 0         | 0       |
| 40m CW                          | 0       | ó         | ŏ        | 50              | ó             | ŏ         | ŏ       |
| 40m MFSK16                      | 0       | 0         | 0        | 50              | 0             | 0         | 0       |
| 40m RTTY<br>40m PSK31           | 0       | 0<br>5    | 0 3      | 50<br>42        | 0<br>5        | 0         | 0       |
| 30m CW                          | 8       | 0         | Ō        | 50              | 0             | 0         | 0       |
| 30m MFSK16                      | 0       | 0         | 0        | 50              | 0             | 0         | 0       |
| 30m RTTY<br>30m PSK31           | 0       | 0         | 0        | 50<br>50        | 0             | 0         | 0       |
| 20m Phone                       | 17      | 7         | 10       | 33              | 7             | 0         | 0       |
| 20m CW<br>20m MFSK16            | 0       | 0         | 0        | 50<br>50        | o<br>o        | 0         | ō       |
| 20m RTTY                        | Ö       | ŏ         | Ö        | 50              | Ö             | Ö         | Ö       |
| 20m PSK31                       | 18      | 11        | 7        | 32              | 11            | 0         | 0       |
| 17m Phone<br>17m CW             | 2       | 1         | 1 0      | 48<br>50        | 1 0           | 0         | 0       |
| 17m MFSK16                      | 0       | 0         | ŏ        | 50              | ŏ             | ŏ         | 0       |
| 17m RTTY                        | 0       | 0         | 0        | 50              | 0             | 0         | 0       |
| 17m PSK31<br>15m Phone          | 0 2     | 0         | 0        | 50<br>48        | 0 2           | 0         | 0       |
| 15m CW                          | 0       | 0         | 0        | 50              | 0             | 0         | 0       |
| 15m MFSK16                      | 0       | 0         | 0        | 50              | 0             | 0         | 0       |
| 15m RTTY<br>15m PSK31           | 0       | 0         | 0        | 50<br>50        | 0             | 0         | 0       |
| 12m Phone                       | 0       | 0         | 0        | 50              | 0             | 0         | 0       |
| 12m CW                          | 0       | 0         | 0        | 50              | 0             | 0         | 0       |
| 12m MFSK16<br>12m RTTY          | 0       | 0         | 0        | 50<br>50        | 0             | 0         | 0       |
| 12m PSK31                       | 0       | 0         | 0        | 50              | 0             | 0         | 0       |
| 10m Phone                       | 1       | 1         | 0        | 49              | 1             | 0         | 0       |
| 10m CW<br>10m MFSK16            | 0       | 0         | 0        | 50<br>50        | 0             | 0         | 0       |
| 10m RTTY                        | 0       | 0         | 0        | 50              | 0             | 0         | 0       |
| 10m PSK31                       | 0       | 0         | 0        | 50              | 0             | 0         | 0       |
| 6m Phone<br>6m CW               | 0       | 0         | 0        | 50<br>50        | 0             | 0         | 0       |
| 6m MFSK16                       | 0       | 0         | 0        | 50              | 0             | 0         | 0       |
| 6m RTTY                         | 0       | 0         | 0        | 50<br>50        | 0             | 0         | 0       |
| 6m PSK31                        | 0       | 0         | 0        | 50              | U             | 0         | 0       |

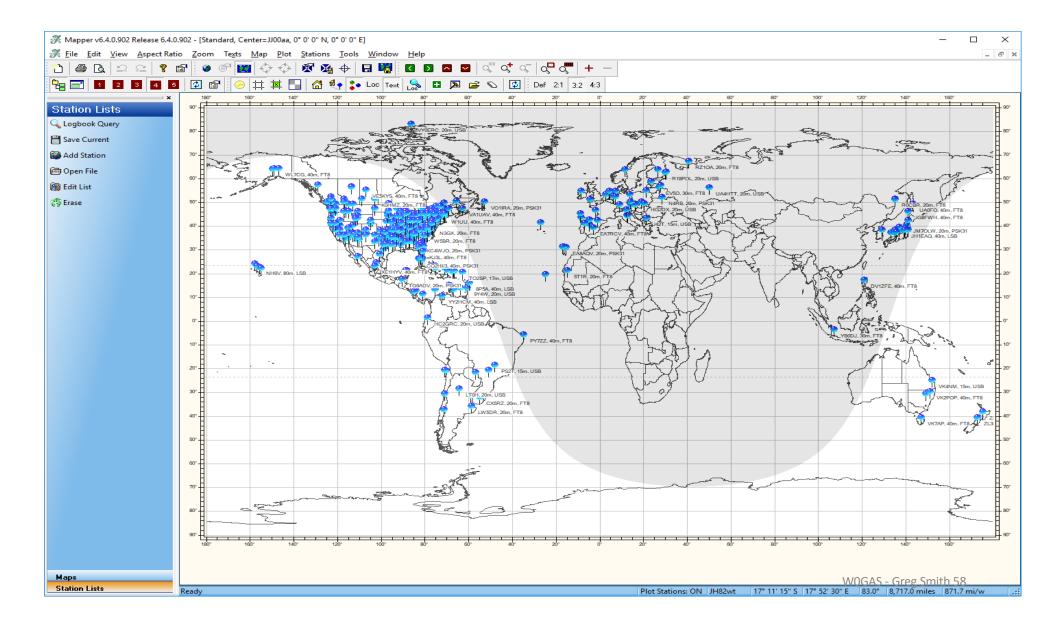

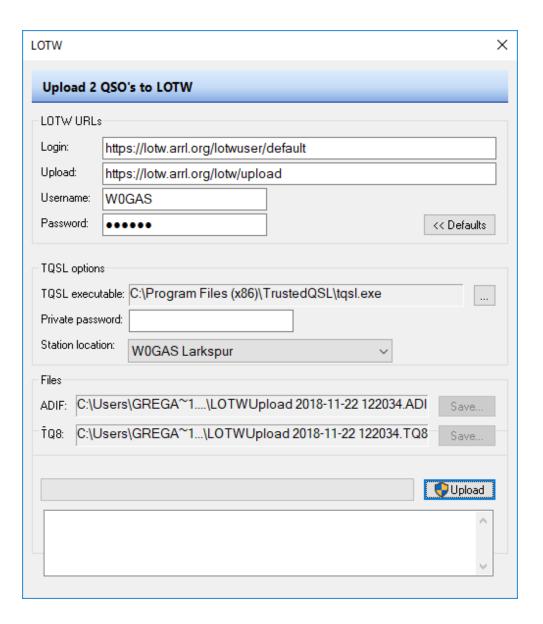

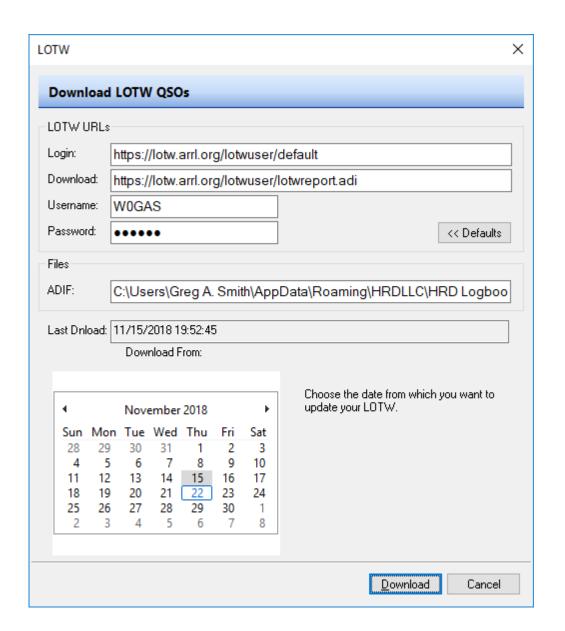

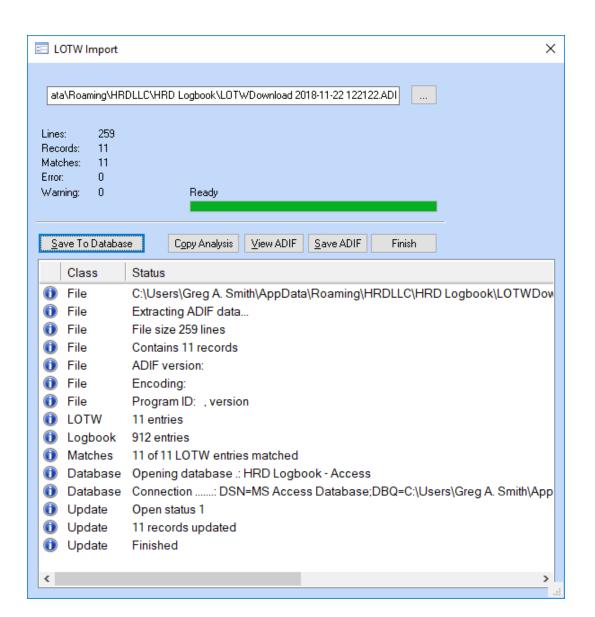

# N1MM - Logging

| M4 4 444 10040 47 |          |               |                |     |     |          |    |          |           |     |
|-------------------|----------|---------------|----------------|-----|-----|----------|----|----------|-----------|-----|
| 1/11/2019 17:1    | 11:17Z C | Q WorldWide C | W - W0GAS.s3db |     |     |          |    |          |           |     |
| TS                | •        | Call          | Freq           | Snt | Rcv | M1       | ZN | M2       | Pfx       | Pts |
| 2018-11-24        | 0        | S57AL         | 3556.00        | 599 | 599 |          | 15 | V        | <b>S5</b> | 3   |
| 2018-11-24        | 0        | CN3A          | 3562.97        | 599 | 599 | <b>V</b> | 33 | <b>V</b> | CN        | 3   |
| 2018-11-24        | 0        | ZF1A          | 3563.74        | 599 | 599 | ~        | 08 | •        | ZF        | 2   |
| 2018-11-24        | 0        | CF3A          | 3561.33        | 599 | 599 |          | 04 |          | VE        | 2   |
| 2018-11-24        | 1        | CF3A          | 14016.15       | 599 | 599 |          | 04 | ~        | VE        | 2   |
| 2018-11-24        | 1        | EA1DAV        | 14043.60       | 599 | 599 | V        | 14 | V        | EA        | 3   |
| 2018-11-24        | 1        | I050          | 14062.02       | 599 | 599 | •        | 15 | V        | I         | 3   |
| 2018-11-24        | 1        | S04M          | 14062.83       | 599 | 599 |          | 15 | <b>V</b> | SP        | 3   |
| 2018-11-24        | 1        | S53E0         | 14067.99       | 599 | 599 |          | 15 | ~        | <b>S5</b> | 3   |
| 2018-11-24        | 1        | IKØYVV        | 14069.26       | 599 | 599 |          | 15 |          | I         | 3   |
| 2018-11-24        | 1        | LX7I          | 14073.02       | 599 | 599 |          | 14 | ~        | LX        | 3   |
| 2018-11-24        | 1        | W2ID          | 14073.60       | 599 | 599 | <b>V</b> | 05 |          | K         | 0   |
| 2018-11-24        | 1        | F6K0P         | 14079.80       | 599 | 599 |          | 14 | V        | F         | 3   |
| 2018-11-24        | 1        | HA3LN         | 14082.95       | 599 | 599 |          | 15 | V        | НА        | 3   |
| 2018-11-24        | 1        | PA1AW         | 14088.50       | 599 | 599 |          | 14 | V        | PA        | 3   |
| 2018-11-24        | 1        | DK5QN         | 14091.59       | 599 | 599 |          | 14 | V        | DL        | 3   |
| 2018-11-24        | 1        | DF5UL         | 14094.80       | 599 | 599 |          | 14 |          | DL        | 3   |
| 2018-11-24        | 1        | HA3LN         | 14082.95       | 599 | 599 |          | 15 | V        | НА        | 3   |
|                   |          |               |                |     |     |          |    |          |           |     |

<sup>•</sup> M1 = Zone multiplier

<sup>•</sup> M2 = Country multiplier

# DX in General and DX Clusters

- DX Summit: <a href="http://www.dxsummit.fi/#/">http://www.dxsummit.fi/#/</a>
- The DXSpider User Manual v1.51: http://www.dxcluster.org/main/usermanual\_en.html
- DX World: <a href="https://dx-world.net/">https://dx-world.net/</a>
- DX University:

   http://www.dxuniversity.com/showpage.php?id=25&title=Best\_Practices\_for\_Courteous\_and\_Efficient\_DXing
- International DX Convention: <a href="http://www.dxconvention.com/">http://www.dxconvention.com/</a>

## Contest Calendar:

## https://www.contestcalendar.com/weeklycont.php

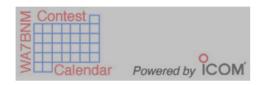

## 8-Day Contest Calendar January 10 - 17, 2019

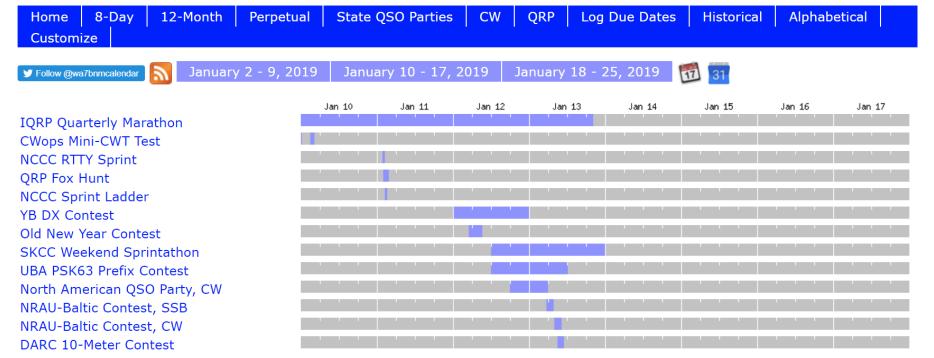

# VHF/UHF

- RT Systems
- OpenSpot

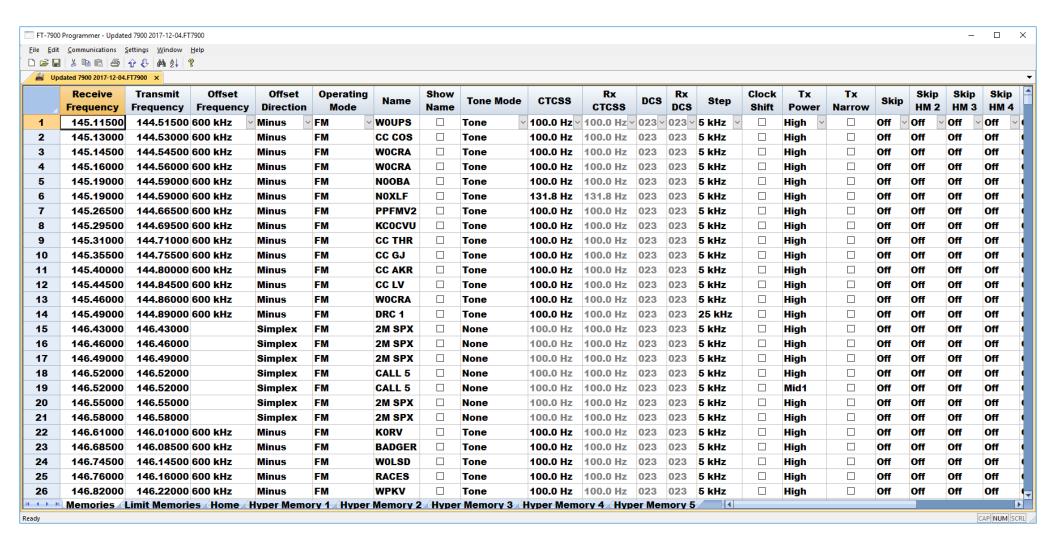

# ▲openSPOT•

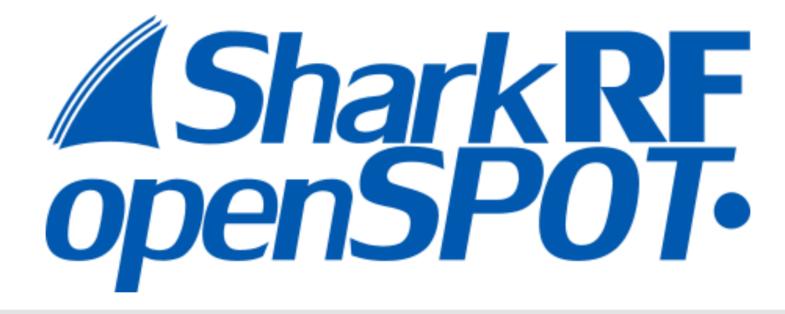

# Login

Password:

192.168.50.86

Advanced mode

# CW

- Learn CW Online: <a href="https://lcwo.net/courseintro">https://lcwo.net/courseintro</a> Good all purpose site for learning CW.
- Morse Code Trainer: https://morsecode.scphillips.com/trainer.html CWA method for Level 1.
- RufzXP: <a href="http://www.rufzxp.net/">http://www.rufzxp.net/</a> Great for practicing call signs.
- Morse Runner: <a href="http://www.dxatlas.com/morserunner/">http://www.dxatlas.com/morserunner/</a> great for contest CW practice
- CWA practice files: <a href="https://cwops.org/level-2-practice-files/">https://cwops.org/level-2-practice-files/</a> More interesting than the W1AW files.
- AA9PW's site: <a href="http://aa9pw.com/morsecode/">http://aa9pw.com/morsecode/</a> Several practice tools. A way to practice QSOs.
- Morse Camp: <a href="https://morse.camp/">https://morse.camp/</a> Good practice for listening to words.
- CWGet: <a href="https://www.dxsoft.com/en/products/cwget/">https://www.dxsoft.com/en/products/cwget/</a> The best way to see if you are sending comprehensible code is to send and see if a decoder can understand your code.
- Quote of the day: <a href="http://www.morseresource.com/podcasts.php">http://www.morseresource.com/podcasts.php</a> A way to have daily code copy practice, using a podcast that publishes daily.
- Listen to CNN, W1AW, or NN9u's practice tables: http://cw.dimebank.com:8080/